**2D表示**

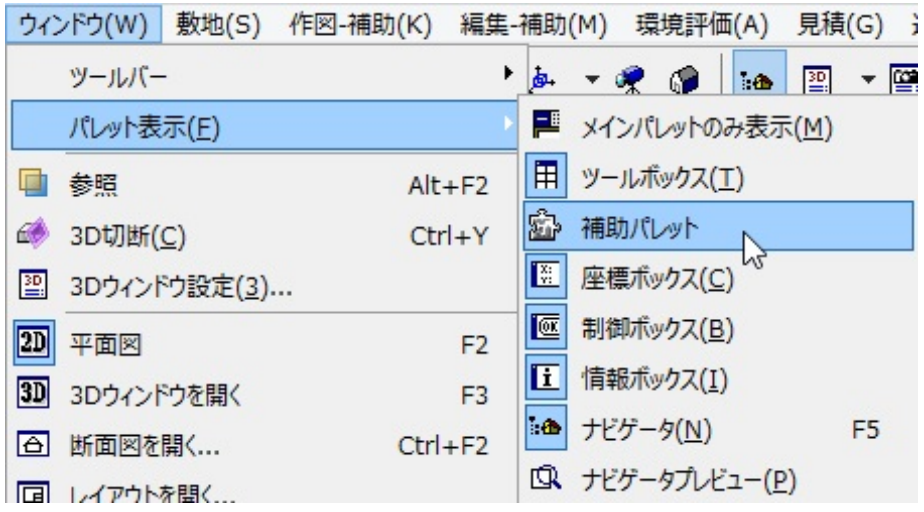

 $V5$ 

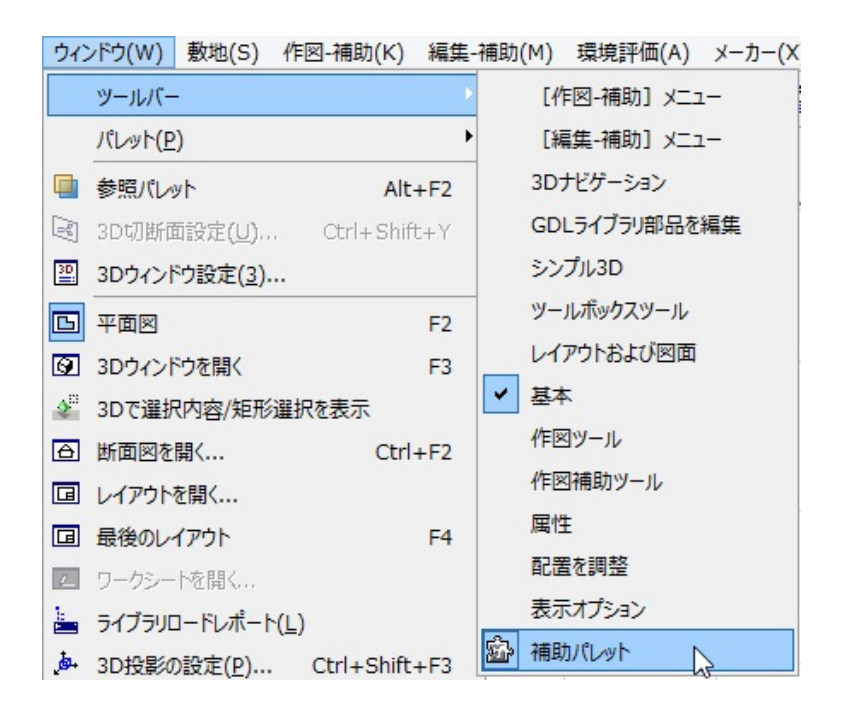

<u>の中身が少ない。</u> RIKCAD8

ID: #1213

 $1/2$ 

**(c) 2024 RIK <k\_sumatani@rikcorp.jp> | 2024-05-09 09:47:00**

[URL: http://faq.rik-service.net/index.php?action=artikel&cat=41&id=214&artlang=ja](http://faq.rik-service.net/index.php?action=artikel&cat=41&id=214&artlang=ja)

## **2D表示**

 $: 2019 - 03 - 2515 = 47$ 

製作者: ヘルプデスク

 $2/2$ **(c) 2024 RIK <k\_sumatani@rikcorp.jp> | 2024-05-09 09:47:00** [URL: http://faq.rik-service.net/index.php?action=artikel&cat=41&id=214&artlang=ja](http://faq.rik-service.net/index.php?action=artikel&cat=41&id=214&artlang=ja)